$1445$ 

## BEFORE THE NATIONAL GREEN TRIBUNAL PRINCIPAL BENCH AT NEW DELHI APPEAL NO. 19 OF 2OI7

## IN THE MATTER OF:

 $\overline{J}$ 

SOCIAL ACTION FOR FOREST AND ENVIRONMENT (SAFE)

....APPELLANT

.....RESPONDENTS

**VERSUS** 

INDEX

UNION OF INDIA & ORS.

**NO**<br>1. Response to the Report of Joint Committee dated  $\sqrt{44} - \sqrt{58}$ Annexure-1 : Copy of the Schedule VII of the Environment  $\sqrt{11.5q} - 11.60$  $\sqrt{1461 - 1463}$ SI. No **Particulars** Particulars **Page Nos** 29.05.2020 (Protection) Rules, 1986 3. Annexure-2: Copy of the Guidance protocol for assessment of Baseline Components and attributes provided in the Technical Guidance Manual for Thermal Power Plants prepared by MoEF&CC 4. **Annexure 3:** A Graph showing  $PM_{10}$  from 2015 onwards showing monthly average data from multiple UPPCB monitoring stations  $1464$ 5. **Annexure 4:** A Graph showing  $PM_{2.5}$  from 2015 onwards showing monthly average data PM<sub>2.5</sub> multiple UPPCB monitoring stations  $1465$ **Annexure 5:** An Ambient Air Quality Monitoring Report for the months of January,2020 and February, 2020 showing  $PM_{10}$  as high as 330 AQI value on 13.01.2020 at Ahirpara, Khurja location 345 AQI value on 01.01.2020 at Khurja - CGCRI and that  $PM_{10}$  being the main Pollutant in Khurja area. \\66 2. 6.

 $1446$ 

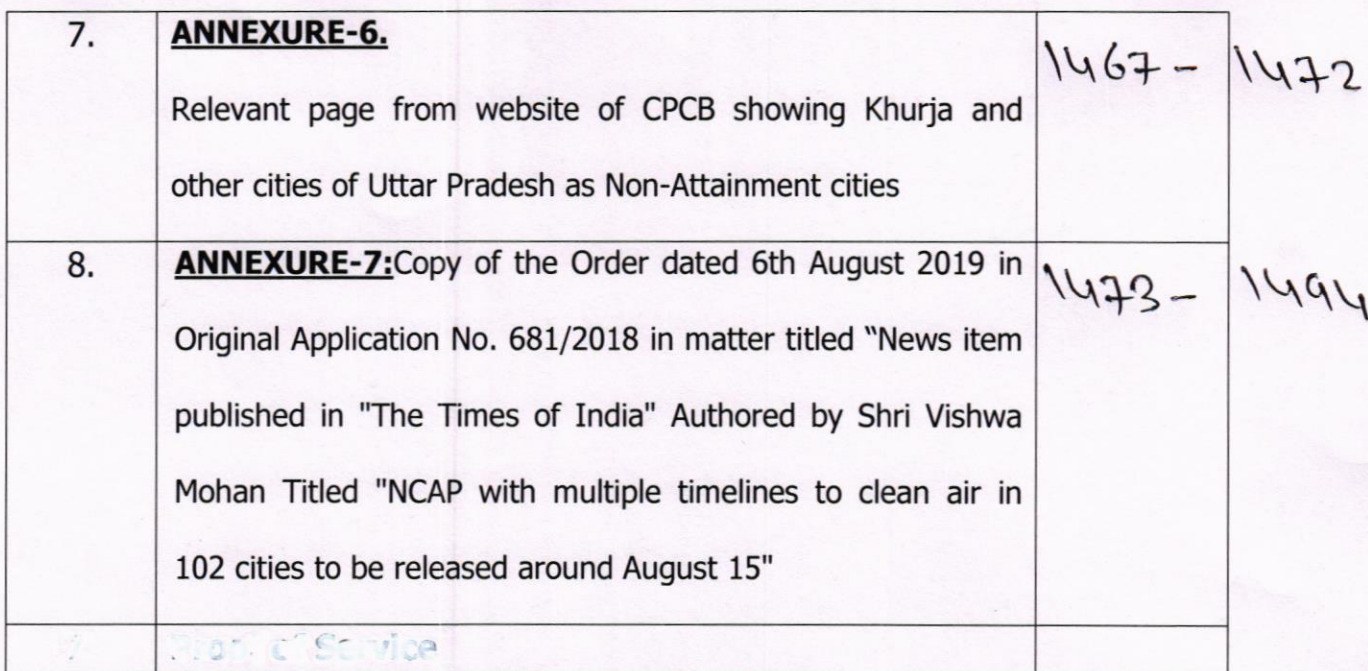

**RITWICK DUTTA** 

THROUGH,  $\lim_{\lambda\to 0} \frac{1}{\lambda}$ 

RAHUL CHOUDHARY SAURABH SHARMA

ADVOCATES COUNSEL FOR THE APPELLANTS N-71, Lower ground Floor, Greater Kailash - 1 New Delhi - 110048 Mobile No: 9312407881 Email: litigation.life@gmail.com

Place: New Delhi  $Date: 29 | 09 | 2020$